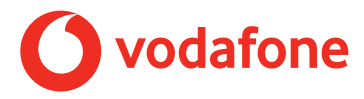

Diese Nutzungsbedingungen der Vodafone GmbH (nachfolgend "Vodafone") gelten für die Nutzung des Vodafone Secure Net Dienstes (nachfolgend "der Dienst"). Der Dienst schützt Sie ausschließlich dann, wenn Sie mit dem Vodafone-Festnetz verbunden sind. Weitere Details finden Sie unten im Abschnitt "Wann Sie nicht durch Secure Net geschützt sind". Diese Vereinbarung gilt ergänzend zu den Bedingungen Ihres zugrunde liegenden Telekommunikationsvertrages mit Vodafone.

### **Leistung von Vodafone/Funktionsweise des Dienstes**

Vodafone übernimmt die Gewähr für die vereinbarte und übliche bzw. erwartbare Beschaffenheit sowie die Eignung für die gewöhnliche oder die nach dem Vertrag vorausgesetzte Verwendung der Secure Net Software.

Vodafone wird funktionserhaltende und Sicherheits-Updates für die Software nach den gesetzlichen Vorgaben zur Verfügung stellen. Soweit Aktualisierungen bereitgestellt werden, sind Sie verpflichtet, diese zu installieren.

Vodafone behält sich darüber hinaus vor, kostenfreie Updates für die Software zur Verfügung zu stellen, wenn zwingende technische Gründe dies erforderlich machen (z.B. um die Software an eine geänderte technische Umgebung im Vodafone-Netz anzupassen) und die Zugriffsmöglichkeit und Nutzbarkeit für Sie nicht beeinträchtigt werden. Vodafone wird Sie in diesem Fall über entsprechende Änderungen informieren.

Der Dienst schützt Sie gegen Viren und schädliche Webseiten. Um gefährliche Webseiten und Dateien zu erkennen, wird deren Inhalt analysiert. Wenn Sie versuchen, eine potenziell schädliche oder unsichere Datei herunterzuladen, wird Vodafone den Download automatisch blockieren. Zudem wird Vodafone Sie im Browser vor der potenziellen Gefahr warnen, wenn Sie versuchen, eine unsichere Website zu öffnen. Sie können dann selbst entscheiden, ob Sie die Verbindung zu dieser Webseite zulassen

# **Verwaltung Ihres Sicherheitskontos bzw. Ihrer Gruppe**

Sie können den Dienst und Ihr Sicherheitskonto bzw. Ihre Gruppe (bestehend aus mindestens einem Administrator und denjenigen Teilnehmern, die einer Verknüpfung ihres Sicherheitskontos mit dem des Administrators zugestimmt haben) online unter Ihren Secure Net-Einstellungen verwalten, welche unter securenet.vodafone.de abrufbar sind. Sie sind allein verantwortlich für alle Aktivitäten, die unter Ihrem Sicherheitskonto bzw. Ihrer Gruppe gegebenenfalls auch von anderen Teilnehmern erfolgen. Sie sind verpflichtet, Ihr Kontenkennwort (vodafone ID) und jegliche PIN vor dem Zugriff unbefugter Dritter zu schützen und Vodafone unverzüglich über jede Sicherheitsverletzung oder unbefugte Nutzung Ihres Sicherheitskontos bzw. Ihrer Gruppe in Kenntnis zu setzen.

# **Nutzung der Secure Net-App**

Zusätzlich zum Secure Net Portal, welches über Ihren Browser zugänglich ist, können Sie die Secure Net-App, die für iOS und Android verfügbar ist, herunterladen und verwenden. Über die Secure Net-App können Sie die Einstellungen steuern und auf zusätzliche Funktionen zugreifen. Dabei können je nach Ihrem Telekommunikationstarif Entgelte für die mobile Datennutzung anfallen.

#### **Kosten, Laufzeit und Kündigung des Dienstes**

Für den Dienst wird ein monatliches Entgelt von 3,99€ erhoben. Nach Ablauf des kostenfreien Zeitraumes von drei Monaten wird der Dienst automatisch mit monatlich 3,99€ berechnet. Wir informieren Sie vor Ablauf des kostenfreien Zeitraums per E-Mail. Der Dienst ist jederzeit zum Ende eines Vertragsmonats kündbar. Um den Dienst zu kündigen kontaktieren Sie bitte die Vodafone-Hotline oder gehen Sie im Dienst selbst auf Einstellungen – Kündigung.

## **Einschränkungen des Dienstes**

### **Vodafone übernimmt keine Gewährleistung und Haftung für die Geeignetheit und Betriebsfähigkeit des zur Nutzung des Dienstes verwendeten Endgeräts.**

Sie sind nicht durch Secure Net geschützt, sofern Sie

- • nicht im Vodafone-Netz sind,
- im 5G-Standalone-Netz von Vodafone sind
- • die DNS- oder APN-Einstellungen ändern,
- • Proxy-, Datenkomprimierungs- oder Anonymisierungsdienste nutzen,
- • einen fremden VPN-Client nutzen,
- • E-Mail-Protokolle außer HTTP, POP3, IMAP oder SMTP nutzen,
- • den GigaCube nutzen,
- • einen Dienst nutzt, der Ihre IP-Adresse maskiert, die DNS-URL-Auflösung über das HTTPS-Protokoll durchführt oder nicht verschlüsselten Datenverkehr verschlüsselt. Das kann auch bei einigen Versionen von iCloud Private-Relay zutreffen.

Die Kindersicherheits-Funktionen können Sie nur mit einem Vodafone-Router und passender Software-Version nutzen.

#### **Weitergabe des Dienstes an Dritte**

Wir räumen Ihnen eine nicht exklusive, nicht übertragbare Lizenz für die Nutzung des Dienstes im Vodafone-Netz ein. Der Dienst ist ausschließlich zur persönlichen Nutzung durch Sie im Vodafone-Netz und nicht zur kommerziellen Nutzung bestimmt. Wenn Sie den Service auf Ihrem Gerät nutzen und dieses an eine andere Person verkaufen, müssen Sie sicherstellen, dass Sie den Service abgemeldet und etwaige auf dem Gerät befindliche Software entfernt haben, bevor Sie das Gerät übergeben.

## **Kundenkontakt**

Falls Sie weitere Fragen hinsichtlich des Dienstes haben, gehen Sie bitte auf https://securenet.vodafone.de.